# МИНОБРНАУКИ РОССИЙСКОЙ ФЕДЕРАЦИИ НАЦИОНАЛЬНЫЙ ИССЛЕДОВАТЕЛЬСКИЙ ТОМСКИЙ ГОСУДАРСТВЕННЫЙ УНИВЕРСИТЕТ

Институт прикладной математики и компьютерных наук

**УТВЕРЖДАЮ** Директор института прикладной математики и компьютерных наук **A.B.** Замятин 2021 г.

# Компьютерная графика

# рабочая программа дисциплины

Закреплена за кафедрой Учебный план

Теоретических основ информатики 02.03.02 Фундаментальная информатика и информационные технологии

Направленность (профиль) «Искусственный интеллект и разработка программных продуктов»

Форма обучения Общая трудоёмкость

Часов по учебному плану в том числе: аудиторная контактная работа 72 33.85

самостоятельная работа 38.15

Вид контроля в семестрах зачет

8 семестр — зачет

очная 2 з.е.

Программу составил: ' канд. техн. наук, доцент, доцент кафедры теоретических основ информатики  $\mathscr{A}\mathscr{B}$  А.В. Приступа

Рецензент: д-р техн. наук, профессор, профессор кафедры теоретических основ информатики Лечения ПО.Л. Костюк

Рабочая программа дисциплины «Компьютерная графика» разработана в соответствии с образовательным стандартом высшего образования — бакалавриат, самостоятельно устанавливаемым федеральным государственным автономным образовательным учреждением высшего образования «Национальный исследовательский Томский государственный университет» по направлению подготовки 02.03.02 Фундаментальная информатика и информационные технологии (Утвержден Ученым советом НИ ТГУ, протокол от 27.10.2021 г. № 08).

Рабочая программа одобрена на заседании кафедры теоретических основ информатики

Протокол от 04 июня 2021 r. № 05

Заведующий кафедрой д-р техн. наук, профессор Для А.В. Замятин

Рабочая программа одобрена на заседании учебно-методической комиссии института прикладной математики и компьютерных наук (УМК ИПМКН)

Протокол от 17 июня 2021 г. № 05

Председатель УМК ИПМКН, Председатель УМК ИПМКН,  $\sigma_{\text{F}}$  ( $\overline{Q}_{\text{F}}$  ) ( $\overline{Q}_{\text{F}}$  ) ( $\overline{Q}_{\text{F}}$  ) ( $\overline{Q}_{\text{F}}$  ) ( $\overline{Q}_{\text{F}}$  ) ( $\overline{Q}_{\text{F}}$  ) ( $\overline{Q}_{\text{F}}$  ) ( $\overline{Q}_{\text{F}}$  ) ( $\overline{Q}_{\text{F}}$  ) ( $\overline{Q}_{\text{F}}$  ) ( $\overline{Q}_{\text{F}}$ 

# Цель освоения дисциплины

Обучить студентов математическим основам и базовым алгоритмам компьютерной графики, современным графическим стандартам и библиотекам.

# 1. Место дисциплины в структуре ОПОП

Дисциплина «Компьютерная графика» относится к обязательной части Блока 1 «Дисциплины», входит в модуль «Разработка программного обеспечения».

дисциплины: Пререквизиты «Дискретная математика», «Языки программирования».

Постреквизиты дисциплины: нет

# 2. Компетенции и результаты обучения, формируемые в результате освоения дисциплины

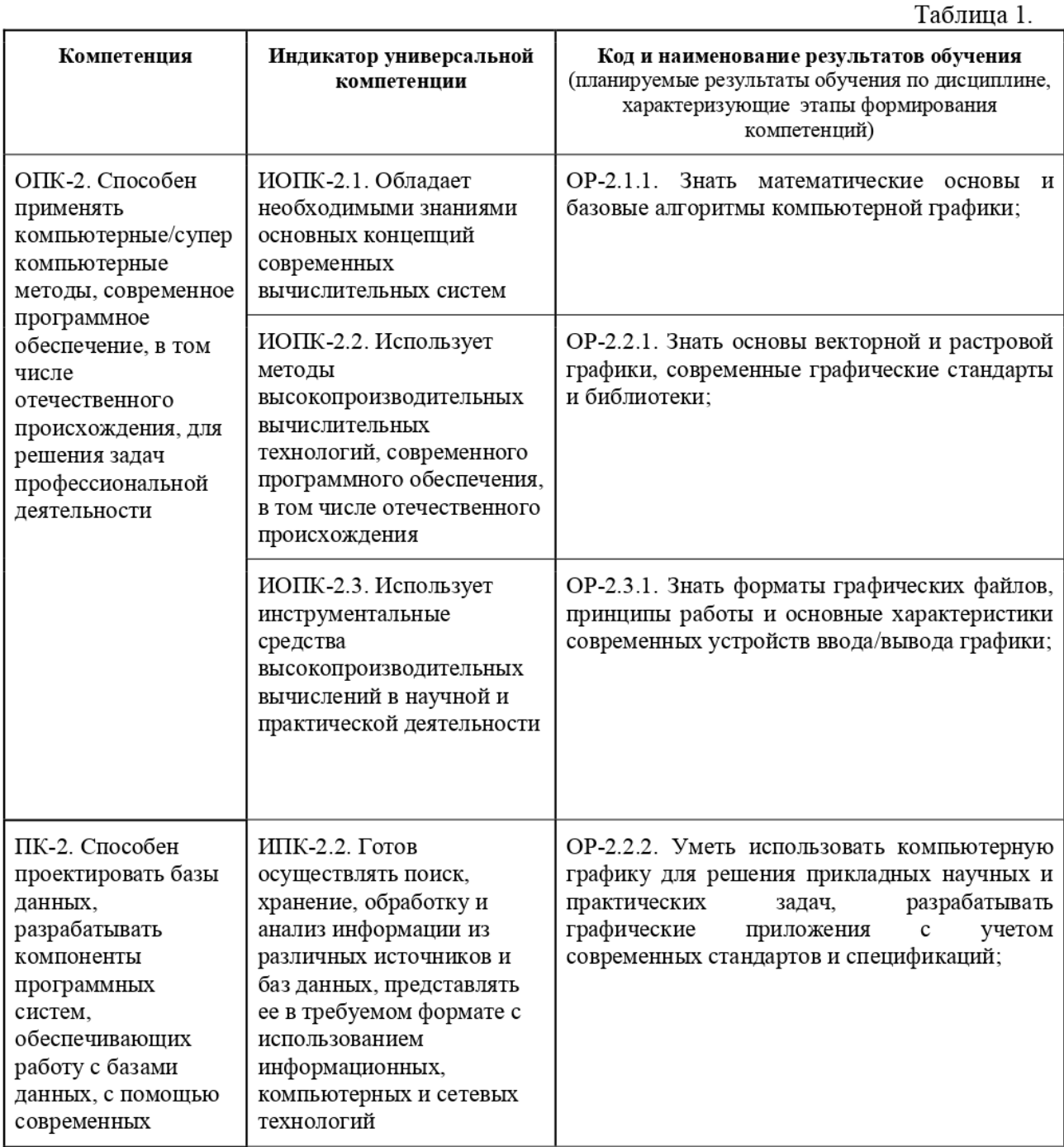

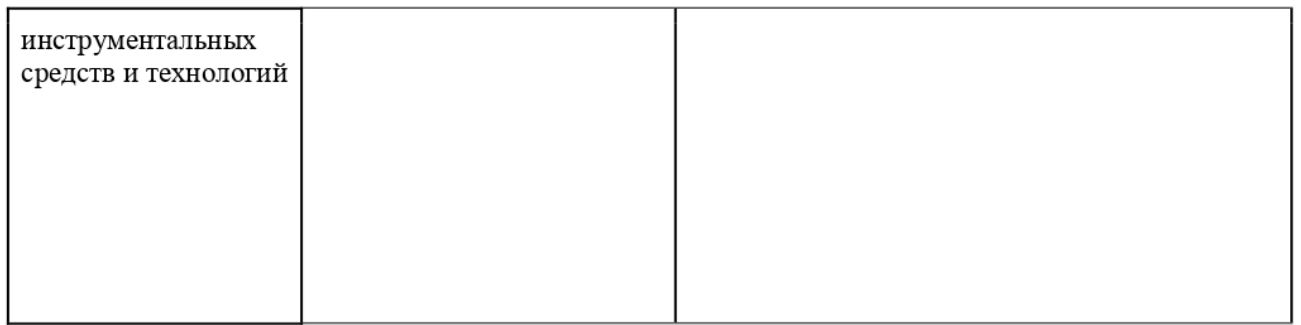

# 3. Структура и содержание дисциплины 3.1. Структура и трудоемкость видов учебной работы по дисциплине

Общая трудоемкость дисциплины составляет 2 зачетные единицы, 72 часа.

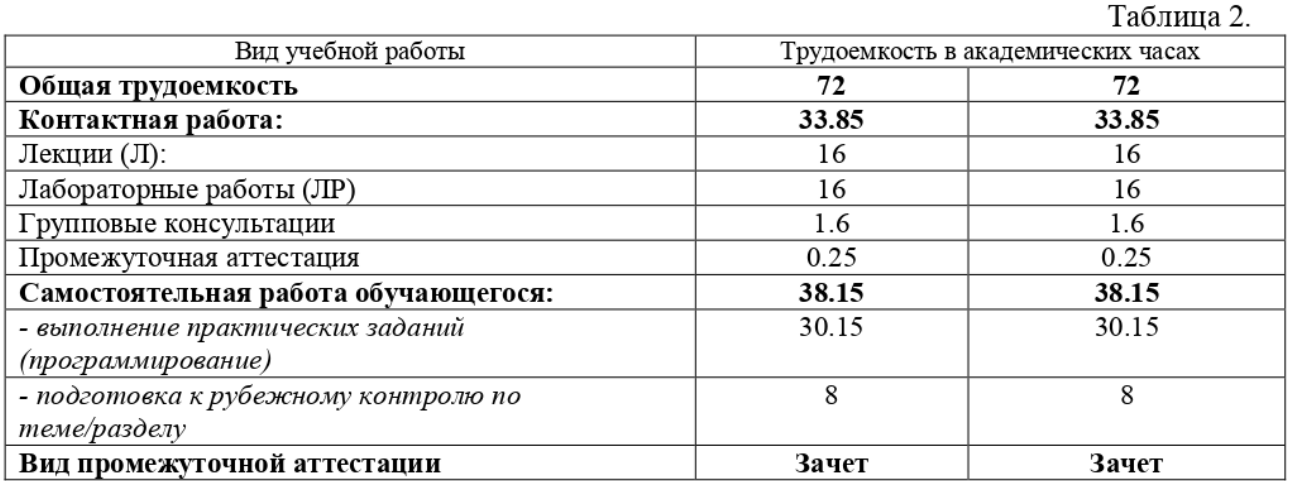

### 3.2. Содержание и трудоемкость разделов дисциплины

Вид учебной Часы в Код (ы) Кол работы, Семе электро Всего Литература результата(ов) Наименование разделов и тем и их содержание занятий, нной  $($ час. $)$ занятия crp обучения контроля форме Раздел 1. Модели представления цвета. Технические средства OP-2.1.1, OP-2.2.1. 8 компьютерной графики OP-2.3.1, OP-2.2.2.  $\overline{1.1}$ Модели представления цвета Л  $\mathbf{1}$  $\overline{1.2}$ Технические средства компьютерной графики Л  $\mathbf{1}$ OP-2.1.1, OP-2.2.1. Раздел 2. Алгоритмы растеризации отрезков и кривых 8 OP-2.3.1, OP-2.2.2. Задача растеризации и методы ее решения. Алгоритмы растеризации  $\overline{\Pi}$  $2.1.$  $\mathbf{1}$ отрезка Сплайны и кривые Безье, В-сплайны и NURBS  $\overline{\mathbb{J}}$  $2.2.$  $\mathbf{1}$ Реализация алгоритма построения сплайна, составленного из кривых  $2.3.$  $JIP$  $\overline{c}$ Безье Реализация алгоритма построения сплайна, составленного из кривых  $2.4.$ **CPC** 6.03 Безье OP-2.1.1, OP-2.2.1, 8 Раздел 3. Растровая развертка и заполнение сплошных областей OP-2.3.1, OP-2.2.2. Алгоритмы заполнения с затравкой. Растровая развертка  $31$ Л  $\mathbf{1}$ многоугольников OP-2.1.1, OP-2.2.1, 8 Раздел 4. Устранение ступенчатости OP-2.3.1, OP-2.2.2. Устранение ступенчатости при растеризации отрезков и полигонов. Л  $4.1.$ 2 Полноэкранное сглаживание. Аппроксимация полутонами OP-2.1.1, OP-2.2.1, Раздел 5. Обработка изображений 8 OP-2.3.1, OP-2.2.2. Попиксельная и пространственная обрабтка растров. Трансформация  $5.1.$ Л  $\mathbf{1}$ растров Форматы представления и хранения растров. Методы сжатия растровых Л  $5.2.$  $\mathcal{L}$ данных. Форматы файлов векторной графики 53 Реализация алгоритмов билинейной и трилинейной фильтрации  $J\mathrm{IP}$  $\overline{4}$ Реализация алгоритмов билинейной и трилинейной фильтрации **CPC** 5.4. 6.03 OP-2.1.1, OP-2.2.1, Разлел 6. Отсечение 8 OP-2.3.1, OP-2.2.2. Л  $\mathbf{1}$  $6.1.$ Геометрические основы отсечение. Алгоритмы отсечения отрезков и

Таблина 3.

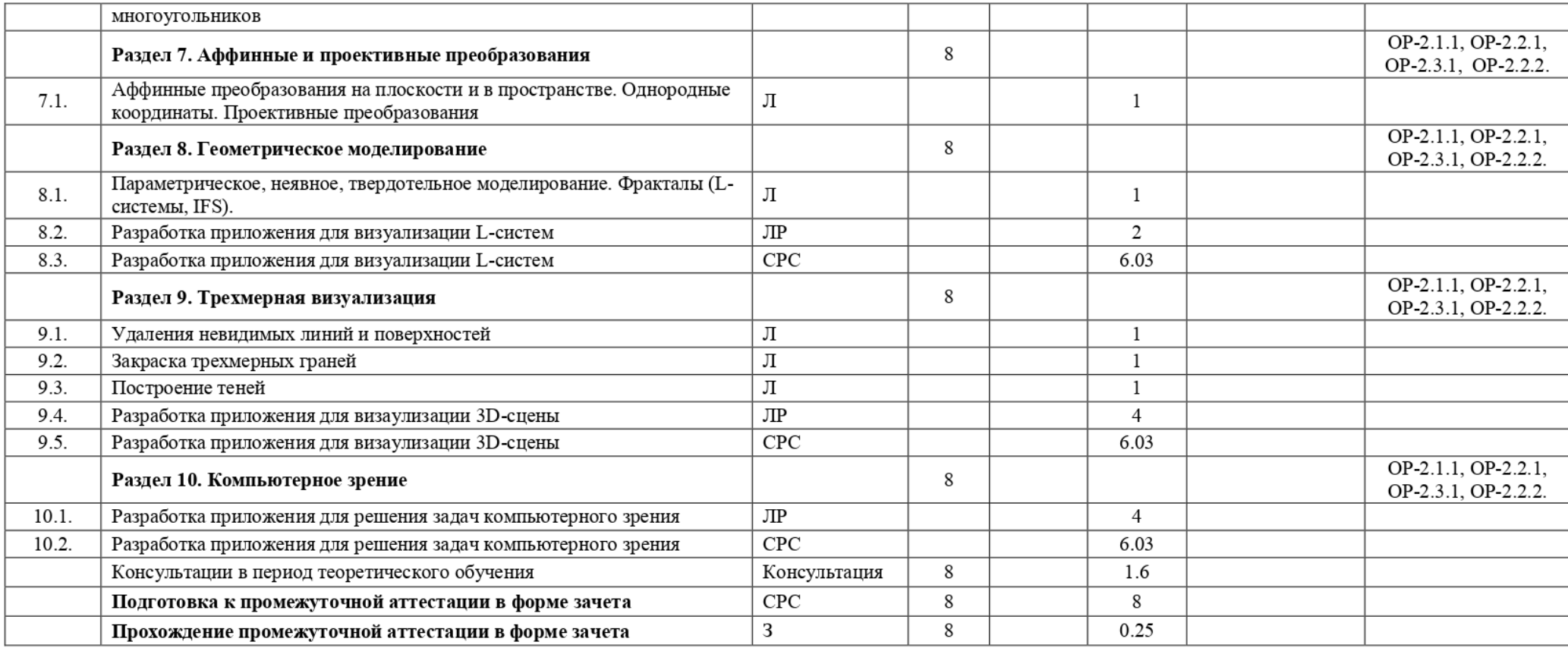

#### 4. Образовательные технологии, учебно-методическое и информационное обеспечение для освоения дисциплины

Занятия по дисциплине проводятся в классической форме в виде лекций и практических занятий:

Освоение дисциплины происходит через лекции, лабораторные и самостоятельную работу студентов, которая, в свою очередь, предполагает реализацию рассмотренных в лекциях алгоритмов. Промежуточная аттестация предполагает зачет. Если студент сдал все лабораторные работы, то оценка за зачет может быть получена «автоматом» как среднее арифметическое оценок за теоретические контрольные и за лабораторные работы. Студент, сдавший менее трех лабораторных работ, считается не освоившим дисциплину. Для текущего контроля самостоятельной работы студентов предусмотрено проведение письменных контрольных работ по основным темам дисциплины.

Типовые контрольные задания или иные материалы, необходимые для оценки результатов обучения, характеризующих этапы формирования компетенций,  $\mathbf{H}$ методические материалы, определяющие процедуры оценивания результатов обучения, приведены в Приложении 1 к рабочей программе «Фонд оценочных средств».

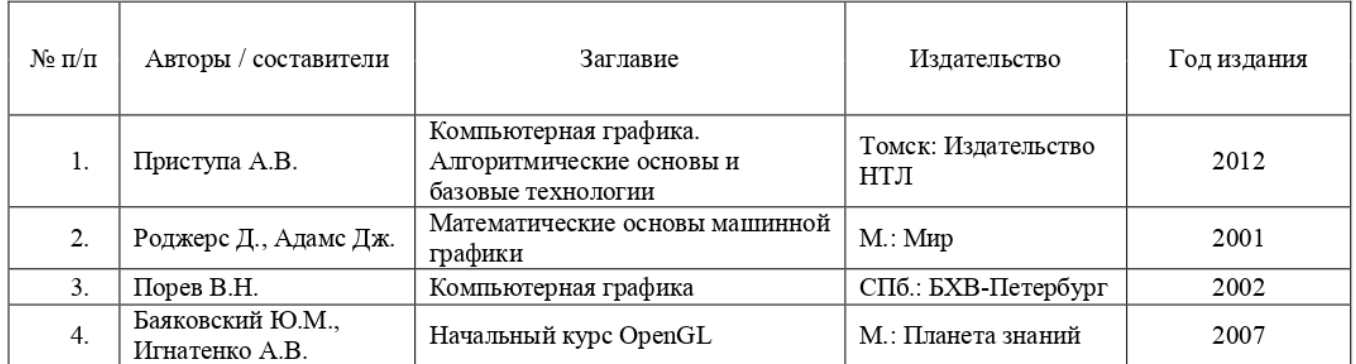

# 4.1. Рекомендуемая литература и учебно-методическое обеспечение

# 4.2. Базы данных и информационно-справочные системы, в том числе зарубежные

# 4.3. Перечень лицензионного и программного обеспечения

Microsoft Visual Studio или другие среды разработки, библиотеки Open GL, OpenCV

# 4.4. Оборудование и технические средства обучения

При освоении дисциплины используются компьютерные классы ИПМКН ТГУ с доступом к ресурсам Научной библиотеки ТГУ, в том числе отечественным и зарубежным периодическим изданиям, и Интернета

# 5. Методические указания обучающимся по освоению дисциплины

Лабораторная работа №1 - Разработка графического редактора полилиний.

Цель работы: закрепление алгоритмов растеризации отрезков и кривых.

Описание: программа должна поддерживать создание полилиний (непрерывных линий, которые могут состоять из отрезков, кривых Безье и сплайнов), добавление, удаление и перетаскивание точек, преобразование сегментов один в другой (например, если преобразовать отрезок из 2 точек в сплайн из двух точек, то последующее добавление внутрь этого сплайна новой точки и ее смещение куданибудь приведет к тому, что получится некая кривая, состоящая из 3 точек). При преобразовании отрезка в кривую Безье и манипуляциях с ней должны появляться 2 дополнительные (контрольные) точки, при обратном преобразовании эти точки должны удаляться из полилинии и т.д.

- Для растеризации кривых Безье и сплайнов по заданному набору точек необходимо написать собственные алгоритмы (которые рассматривались в лекциях).
- Лабораторная работа №2 Трансформация растров. Алгоритмы билинейной и трилинейной фильтрации.
- Цель работы: закрепление алгоритмов фильтрации изображений.
- Описание: пользователь открывает в программе произвольное изображение, мышью задает 3 точки на исходной картинке, задает другие 3 точки (соответствия) на новой картинке. Задача: получить преобразованное изображение (повернутое, растянутое или сжатое и т.п. в зависимости от рассчитанной матрицы преобразования). Использовать билинейную фильтрацию при увеличении картинки и трилинейную - при ее уменьшении.

Лабораторная работа  $N_23$  – Построение фракталов.

Цель работы: закрепление темы «Геометрическое моделирование. Фракталы».

Описание: необходимо написать программу, которая бы строила произвольные 2Dфракталы, записанные в виде L-систем (входные данные: аксиома, порождающее правило, угол поворота, размер шага и глубина рекурсии). Примеры входных данных рекомендуется заранее подготовить в текстовых файлах.

Лабораторная работа №4 - 3D-графика и OpenGL.

Цель работы: получение практических навыков работы с библиотекой OpenGL.

Описание: необходимо построить 3D-сцену с использованием библиотеки OpenGL. В сцене должны присутствовать несколько 3-мерных тел, источник(и) света. Необходимо реализовать возможность управления с клавиатуры (покрутить сцену, приблизить-отдалить), продемонстрировать умение работать с материалами и текстурами.

Лабораторная работа  $N_2$ 5 – Распознавание образов.

- Пель работы: получение практических навыков работы с библиотекой компьютерного зрения OpenCV
- Описание: необходимо написать программу для распознавания образов с использованием возможностей библиотеки OpenCV. Конкретная формулировка задачи формулируется индивидуально для каждого студента (приветствуются также собственные идеи конкретной формулировки задачи).

# 6. Преподавательский состав, реализующий дисциплину

Приступа Андрей Викторович, канд. техн. наук, доцент кафедры теоретических основ информатики

7. Язык преподавания - русский язык.